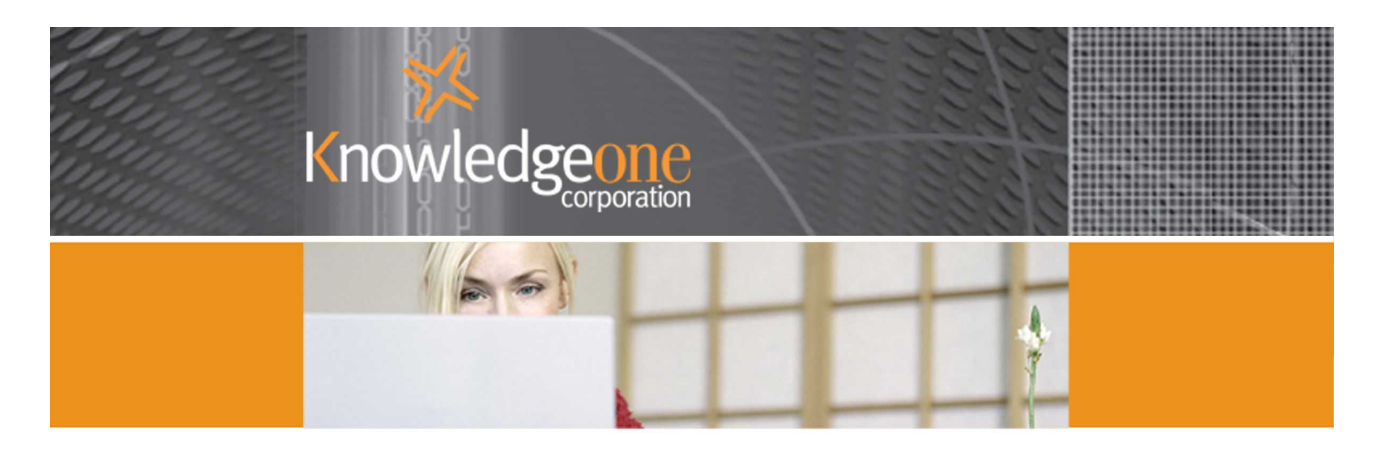

## RECOMMENDATIONS FOR INSTALLING RECFIND FOR DISTRIBUTED SITES

# **How to Install RecFind at the 'Home' Location**

RecFind is designed to run off one or more central servers. You can run RecFind/RecQuery-TC on a single server (application server, database server, web server) if it is powerful enough but ideally for optimum performance, you would utilize 3 separate servers so there are no conflicts and maximum processing overlap.

#### **Installing the RecFind 'Fat' Client (RecFind-Corporate or RecQuery) on the Home LAN**

On each workstation on the LAN you run a RecFind workstation install (setup.exe) from the RecFind application server. This installs a few control files on the local workstation. It does not install the RecFind programs on the local workstation (which you DO NOT want to do because it will become a maintenance nightmare every time you have to install a service pack or new release).

## **Installing the RecFind 'Fat' Client on the Remote LAN (i.e. across the WAN)**

#### **Option 1**

On each workstation on the remote LAN you run a RecFind workstation install from the RecFind application server on the home LAN. This installs a few control files on the local workstation. It does not install the RecFind programs on the local workstation (which you **DO NOT** want to do because it will become a maintenance nightmare every time you have to install a service pack or new release). You then test the performance of the WAN by running RecFind. If performance is acceptable this is the best (lowest maintenance) option.

#### **Option 2**

If the WAN has limited bandwidth or limited available bandwidth (i.e. it is always busy) you can improve the performance of RecFind at a remote LAN by using the /L option and installing a copy of the RecFind programs on an application server on the remote LAN (setup.exe L). You then do a workstation install for each workstation on the remote LAN from this application server, not the home application server. The benefit of this approach is that the workstation is 'loading down' the RecFind programs from the 'local' application server across the high speed LAN, not across the low speed WAN from the home application server. As the WAN is usually the weak point or 'bottleneck' in any network offloading data from the WAN is always a good thing to do.

Note that you now need to be aware that every service pack and new release needs to be installed everywhere the RecFind programs are installed.

#### **Option 3**

This is not recommended but may be necessary if you do not have an application server on the remote LAN. With this option you do a /L install of the RecFind programs on every workstation on the remote LAN that needs to run RecFind. The problem with this option is that you now need to update every workstation each time a new service pack or release is received.

## **The RecQuery-TC 'Thin' Client**

This runs in the browser and points to a URL. It will happily run across your LAN, your WAN, your Intranet or the Internet. Unlike the RecFind 'fat' client (which uses ODBC to connect to the RecFind server) it uses HTTP (or HTTPS if you have a security certificate) and does not require a LAN or WAN connection.

## **Improving Performance Using the RecFind Indexing Engine (the AIM)**

RecFind-Corporate automatically indexes the Metadata of all records and the full text of all captured electronic documents. This indexing process can take place either at each workstation (the default) or centrally on the home application server using the RecFind Asynchronous Indexing Module (AIM) engine (RINDEX.EXE). As the indexing process is usually about 80% of any RecFind Add or Modify transaction there can be significant benefits in moving this process from the workstation to a single central application server. The major benefit being that the indexing transactions are being done asynchronously (on a separate server), not on each workstation. The time therefore to save a record on each workstation will usually reduce by 80% or more. It also significantly reduces the traffic across a WAN.

To achieve this gain you need to do two things.

1. Install the RecFind indexing engine on a separate application server or the home RecFind application server.

2. Sign on to RecFind as the Administrator and change the standard online indexing options to OFF.

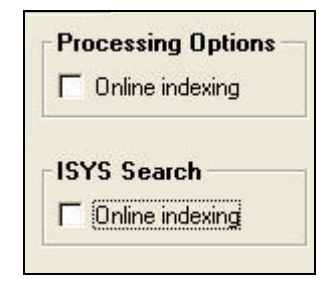

Note: that all of the above is covered in detail in the RecFind installation manual provided in PDF format on the RecFind CD.